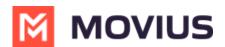

## **MultiLine Activation | Android**

Last Modified on 03/12/2024 1:40 pm EDT

Below videos show the MultiLine Activation flow on the Android app.

## How to pick your video

Because there are multiple ways that your company can set up MultiLine, we offer different videos.

- Type column allows easy communication about the guides available
- Description column provides information about the content of the guide
- **App** column tells you which apps are supported (MultiLine, Movius for BlackBerry, MultiLine for Intune)
- Video column provides the video

| Туре | Description                                  | Арр                        | Video                                      |
|------|----------------------------------------------|----------------------------|--------------------------------------------|
| 4    | Manual<br>Activation,<br>Email<br>Invitation | MultiLine                  | Your browser does not support HTML5 video. |
| 3    | SSO<br>Activation,<br>Email<br>Invitation    | MultiLine<br>for<br>Intune | Your browser does not support HTML5 video. |